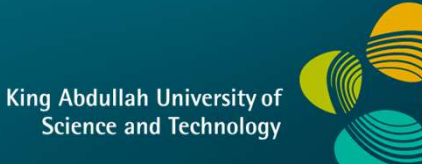

# CS 380 - GPU and GPGPU Programming<br>Lecture 13: GPU Compute APIs 2 Lecture 13: GPU Compute APIs 2

Markus Hadwiger, KAUST

## Reading Assignment #7 (until Oct 19)

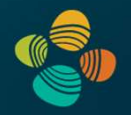

#### Read (required):

- 
- eading Assignment #7 (until Oct 19)<br>• Read (required):<br>• Read https://en.wikipedia.org/wiki/Instruction\_pipelining<br>• CUDA NVCC doc (CUDA SDK: cupa\_Compiler\_Driver\_NVCC.pdf)<br>Read Chapters 1 3; Chapter 5; get an overview o eading Assignment #7 (until Oct 19)<br>• Cupading Assignment #7 (until Oct 19)<br>• CuDA NVCC doc (CUDA SDK: cupa\_compiler\_Driver\_NVCC.pdf)<br>• CUDA NVCC doc (CUDA SDK: cupa\_compiler\_Driver\_NVCC.pdf)<br>• PTX Instruction Set Architec
- eading Assignment #7 (until Oct 19)<br>ad (required):<br>Read https://en.wikipedia.org/wiki/Instruction\_pipeli<br>CUDA NVCC doc (CUDA SDK: cupa\_compiler\_priver\_NVCC.pdf)<br>Read Chapters 1 3; Chapter 5; get an overview of the rest<br>P **Eading Assignment #7 (until Oct 19)**<br>
• Read trequired):<br>
• Read https://en.wikipedia.org/wiki/Instruction\_pipelining<br>
• CUDA NVCC doc (CUDA SDK: cupa\_compiler\_priver\_NVCC.pdf)<br>
Read Chapters 1 – 3; Chapter 5; get an ove eading Assignment #7 (until Oct 19)<br>ad (required):<br>Read https://en.wikipedia.org/wiki/Instruction\_pi<br>CUDA NVCC doc (CUDA SDK: cupa\_compiler\_priver\_nvcc<br>Read Chapters 1 – 3; Chapter 5; get an overview of the rest<br>PTX Instru browse through the other chapters to get a feeling for what PTX looks like Fraction Assignment #7 (until Oct 19)<br>
• Read https://en.wikipedia.org/wiki/Instruction pipelining<br>
• CUDA NVCC doc (CUDA SDK: cupa<sub>c</sub> compiler priver NVCC pdf)<br>
• Read Chapters 1 – 3; Chapter 5; get an overview of the res dd (required):<br>
Read https://en.wikipedia.org/wiki/Instruction\_pipelining<br>
CUDA NVCC doc (CUDA SDK: cupa\_compiler\_priver\_nvcc.pdf)<br>
Read Chapters 1 – 3; Chapter 5; get an overview of the rest<br>
PTX Instruction Set Architect Frame Sead Arthonglical Comparison of Number Comparison of Near Comparison (CUDA SDK: CUDA Compiler Driver NVCC.pdf)<br>
Frame Sead Chapters 1 - 3; Chapter 5; get an overview of the rest<br>
PTX Instruction Set Architecture 7.1
- 

#### Read (optional):

- 
- 

Volta: https://arxiv.org/abs/1804.06826 Turing: https://arxiv.org/abs/1903.07486

```
https://developer.download.nvidia.com/video/gputechconf/gtc/2019/presentation/
   s9839-discovering-the-turing-t4-gpu-architecture-with-microbenchmarks.pdf
```
### CUDA Multi-Threading

- into blocks; blocks into grid
- hardware:
	- (up to 8, 16, or 32 on compute capability)
	- warp

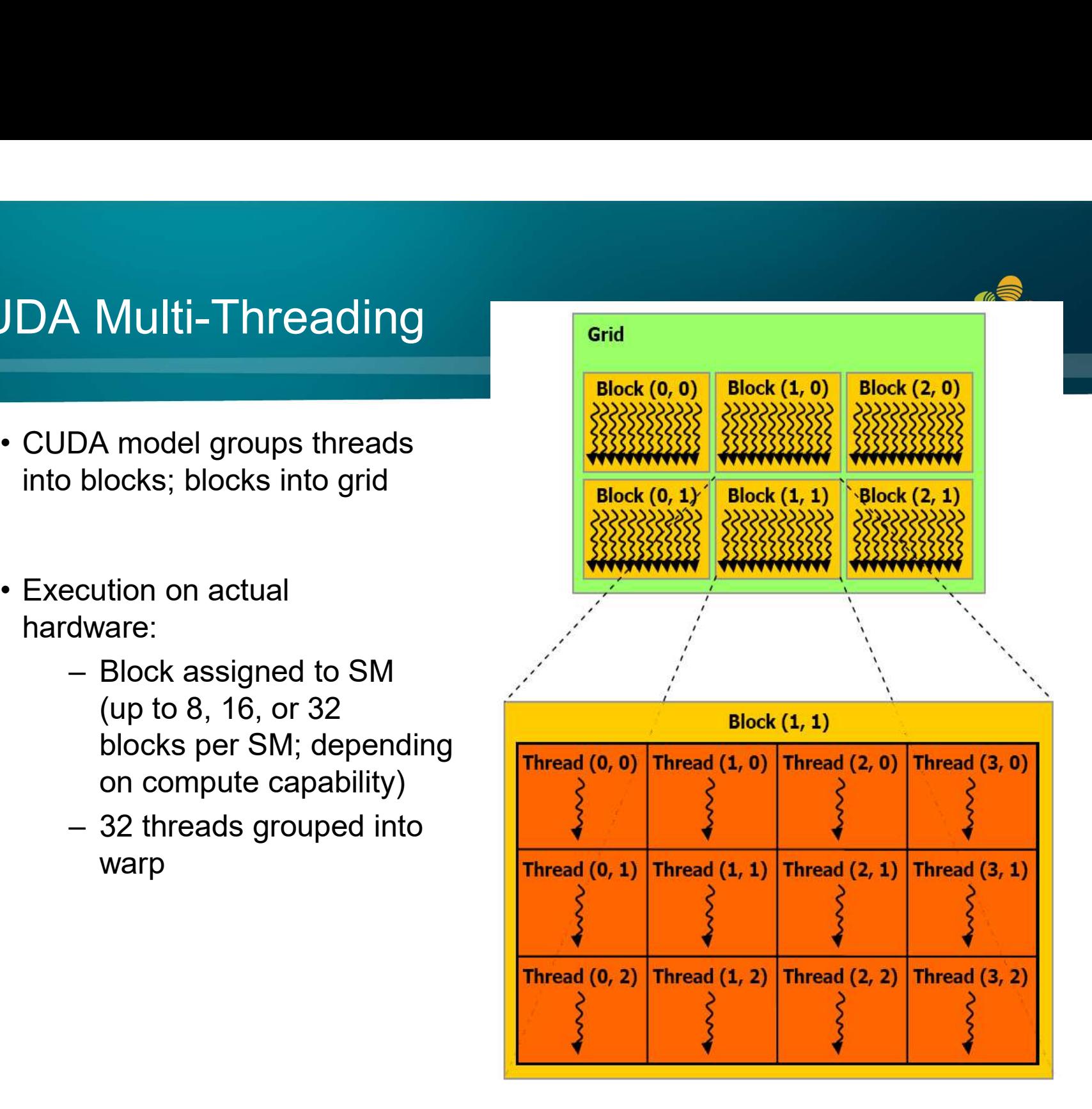

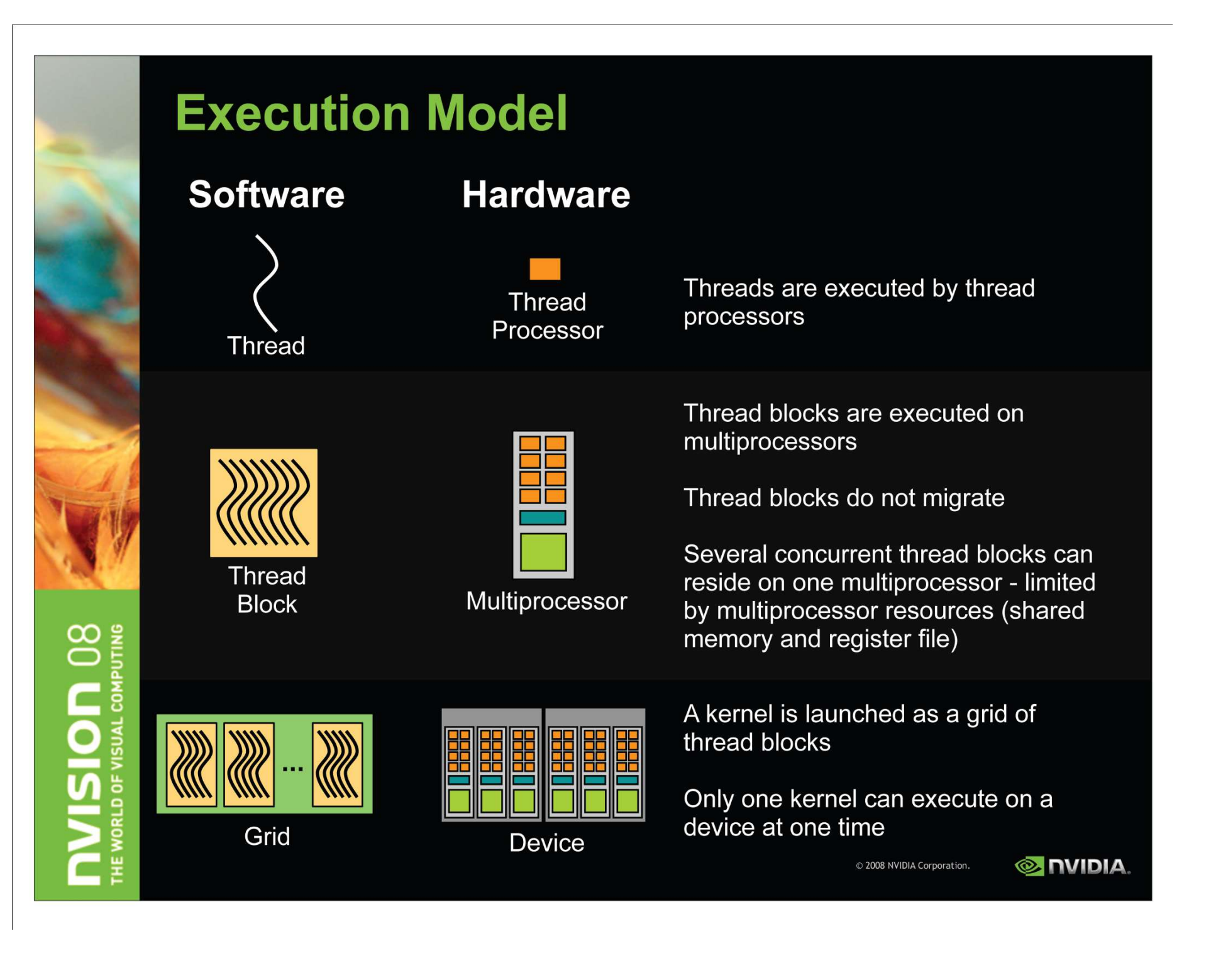

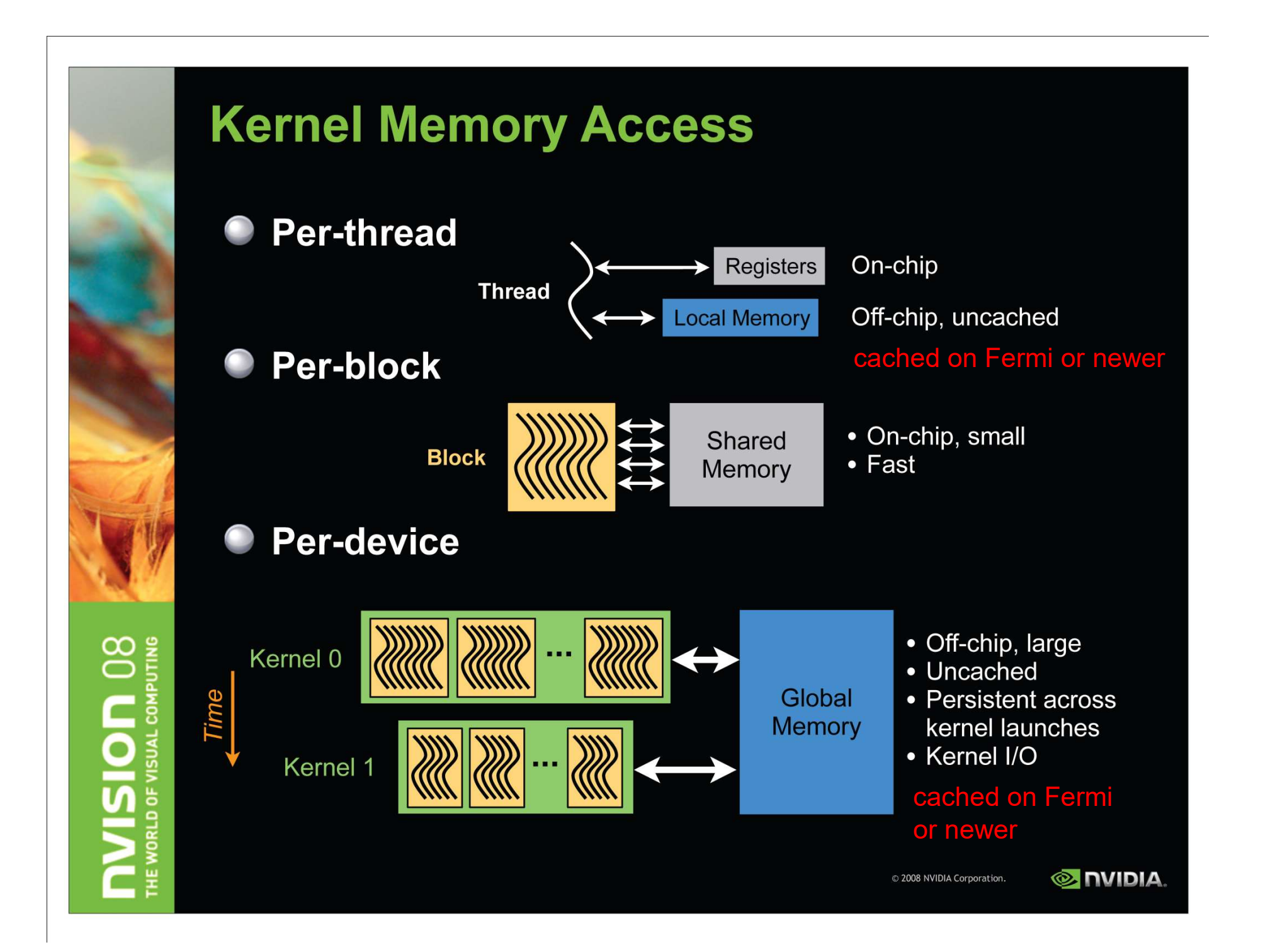

## **Memory Architecture**

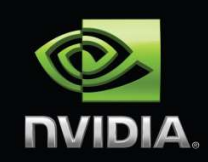

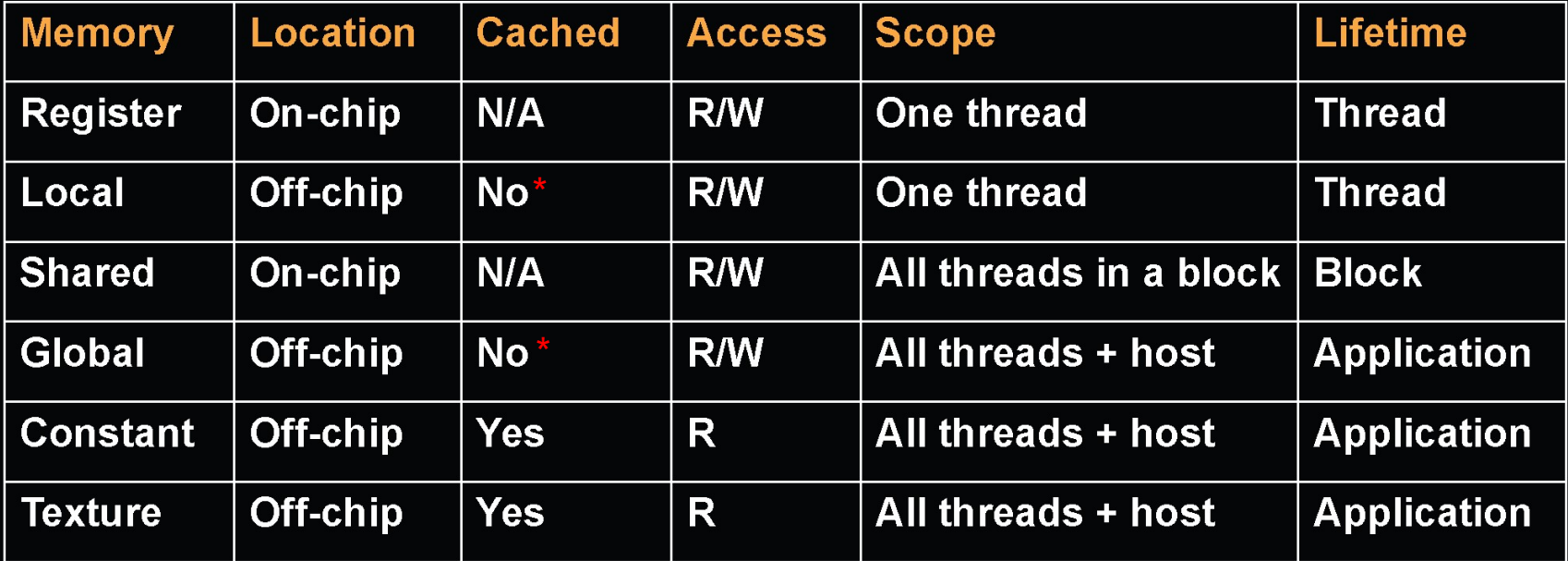

\* cached on Fermi or newer

### (Memory) State Spaces

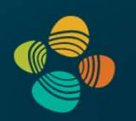

#### PTX ISA 7.1 (Chapter 5)

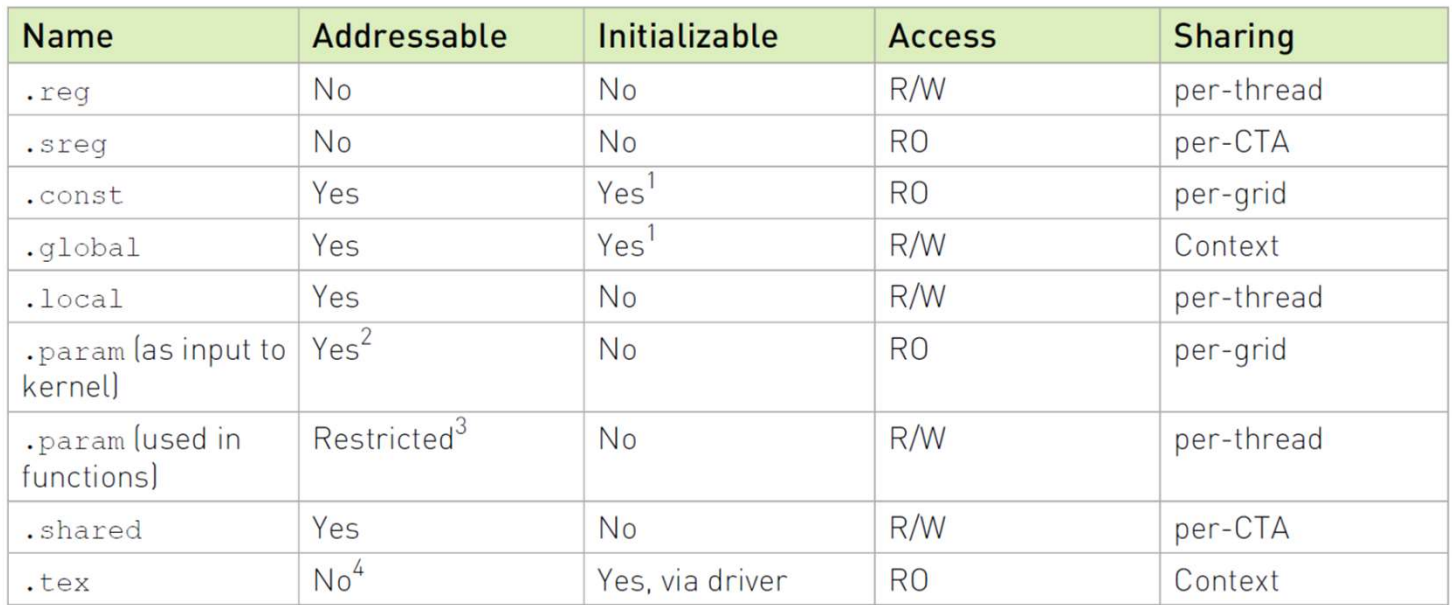

#### Notes:

<sup>1</sup> Variables in . const and . global state spaces are initialized to zero by default.

 $2$  Accessible only via the  $1d$ . param instruction. Address may be taken via mov instruction.

 $3$  Accessible via  $1d$ . param and  $st$ . param instructions. Device function input and return parameters may have their address taken via mov; the parameter is then located on the stack frame and its address is in the . local state space.

<sup>4</sup> Accessible only via the tex instruction.

## **Managing Memory**

Unified memory space can be enabled on Fermi / CUDA 4.x and newer

- **CPU and GPU have separate memory spaces**
- Host (CPU) code manages device (GPU) memory:
	- **Allocate / free**
	- **Copy data to and from device**
	- Applies to global device memory (DRAM)

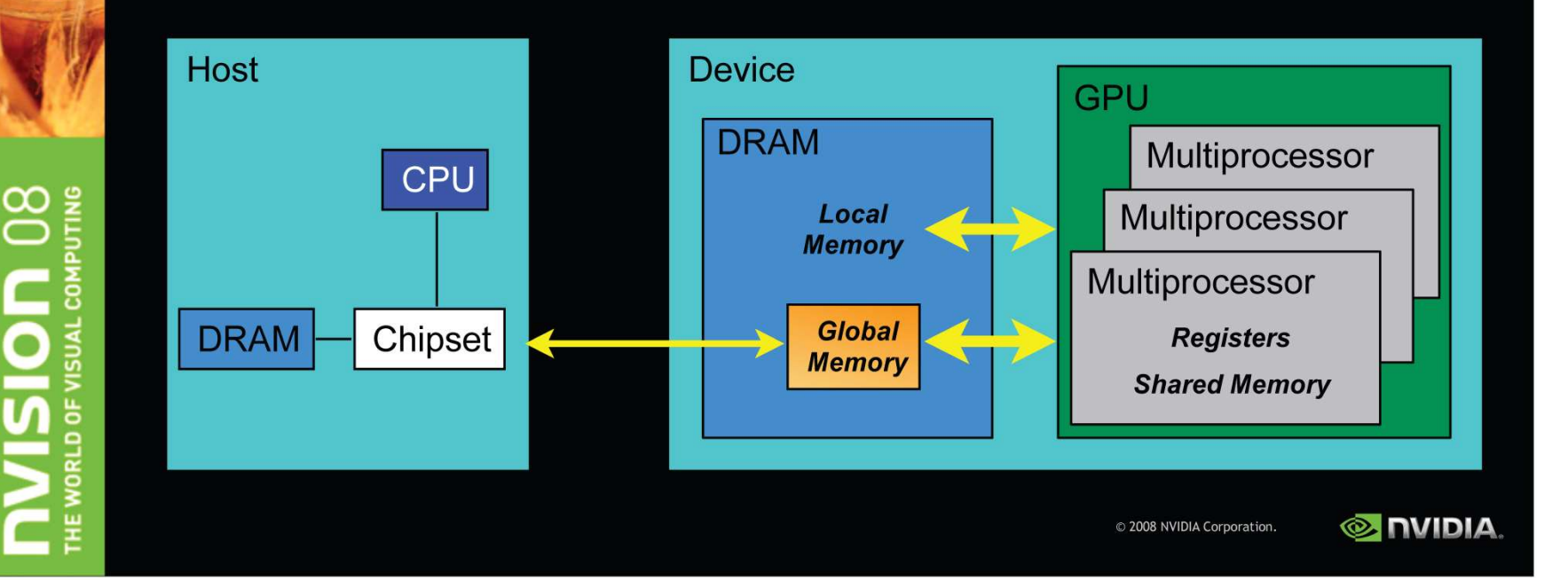

## **GPU Memory Allocation / Release**

- cudaMalloc(void \*\* pointer, size\_t nbytes)
- cudaMemset(void \* pointer, int value, size\_t count)
- cudaFree(void\* pointer)

 $\infty$ 

```
int n = 1024;int nbytes = 1024*sizeof(int);int *a d = 0;
cudaMalloc( (void**) &a d, nbytes ) ;
cudaMemset(a_d, 0, nbytes);
cudaFree (a d) ;
```
## **Data Copies**

- cudaMemcpy(void \*dst, void \*src, size\_t nbytes, enum cudaMemcpyKind direction);
	- direction specifies locations (host or device) of src and dst
	- Blocks CPU thread: returns after the copy is complete
	- Doesn't start copying until previous CUDA calls complete

#### enum cudaMemcpyKind

- cudaMemcpyHostToDevice
- cudaMemcpyDeviceToHost
- cudaMemcpyDeviceToDevice

 $\infty$ 

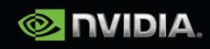

## **Data Movement Example**

int main(void)

 $\left\{ \right.$ 

 $\mathcal{E}$ 

float \*a\_h, \*b\_h; // host data float \*a\_d, \*b\_d; // device data int  $N = 14$ , nBytes, i;

nBytes = N\*sizeof(float);  $a_h = (float^*)$ malloc(nBytes);  $b_h = (float^*)$ malloc(nBytes); cudaMalloc((void \*\*) &a\_d, nBytes); cudaMalloc((void \*\*) &b\_d, nBytes);

for (i=0, i<N; i++) a  $h[i]$  = 100.f + i;

cudaMemcpy(a\_d, a\_h, nBytes, cudaMemcpyHostToDevice); cudaMemcpy(b\_d, a\_d, nBytes, cudaMemcpyDeviceToDevice); cudaMemcpy(b\_h, b\_d, nBytes, cudaMemcpyDeviceToHost);

```
for (i=0; i< N; i++) assert( a_h[i] == b_h[i] );
free(a_h);        free(b_h);        cudaFree(a_d);        cudaFree(b_d);
return 0;
```
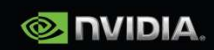

## **Data Movement Example**

#### int main(void)

 $\overline{\mathbf{f}}$ 

 $\mathbf{L}$ 

float \*a\_h, \*b\_h; // host data float \*a\_d, \*b\_d; // device data int  $N = 14$ , nBytes, i;

nBytes = N\*sizeof(float);  $a_h = (float^*)$ malloc(nBytes);  $b_h = (float^*)$ malloc(nBytes); cudaMalloc((void \*\*) &a\_d, nBytes); cudaMalloc((void \*\*) &b\_d, nBytes);

```
for (i=0, i<N; i++) a h[i] = 100.f + i;
```
cudaMemcpy(a\_d, a\_h, nBytes, cudaMemcpyHostToDevice); cudaMemcpy(b\_d, a\_d, nBytes, cudaMemcpyDeviceToDevice); cudaMemcpy(b\_h, b\_d, nBytes, cudaMemcpyDeviceToHost);

for (i=0; i< N; i++) assert( a\_h[i] == b\_h[i] ); free(a\_h); free(b\_h); cudaFree(a\_d); cudaFree(b\_d); return 0;

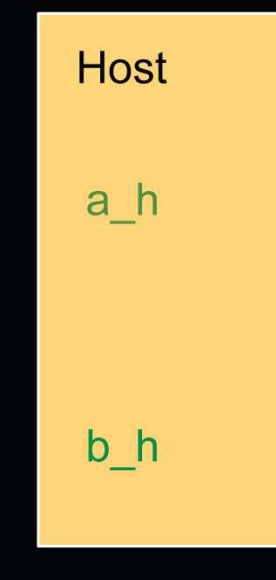

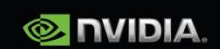

## **Data Movement Example**

#### int main(void)

 $\left\{ \right.$ 

 $\mathbf{L}$ 

float \*a\_h, \*b\_h; // host data float \*a\_d, \*b\_d; // device data int  $N = 14$ , nBytes, i;

nBytes = N\*sizeof(float);  $a_h = (float^*)$ malloc(nBytes);  $b_h = (float^*)$ malloc(nBytes); cudaMalloc((void \*\*) &a\_d, nBytes); cudaMalloc((void \*\*) &b\_d, nBytes);

```
for (i=0, i<N; i++) a h[i] = 100.f + i;
```
cudaMemcpy(a\_d, a\_h, nBytes, cudaMemcpyHostToDevice); cudaMemcpy(b\_d, a\_d, nBytes, cudaMemcpyDeviceToDevice); cudaMemcpy(b\_h, b\_d, nBytes, cudaMemcpyDeviceToHost);

for (i=0; i< N; i++) assert( a\_h[i] == b\_h[i] ); free(a\_h); free(b\_h); cudaFree(a\_d); cudaFree(b\_d); return 0;

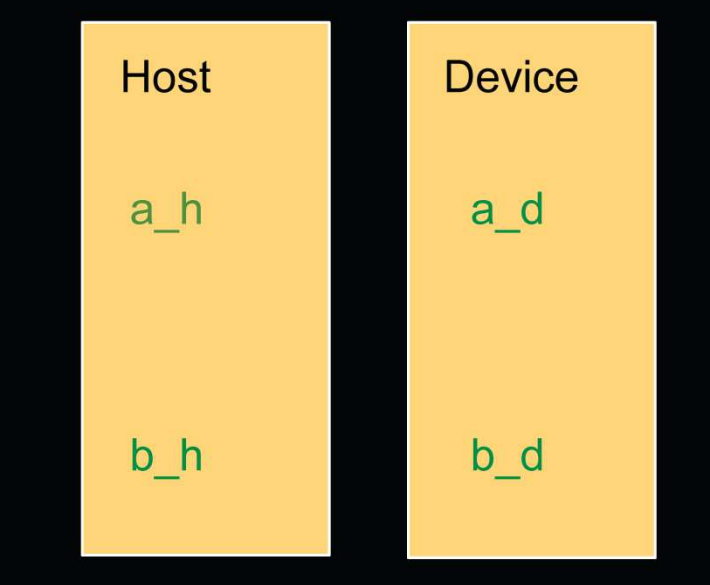

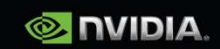

## **Data Movement Example**

#### int main(void)

 $\left\{ \right.$ 

 $\mathbf{L}$ 

float \*a\_h, \*b\_h; // host data float \*a\_d, \*b\_d; // device data int  $N = 14$ , nBytes, i;

nBytes = N\*sizeof(float);  $a_h = (float^*)$ malloc(nBytes);  $b_h = (float^*)$ malloc(nBytes); cudaMalloc((void \*\*) &a\_d, nBytes); cudaMalloc((void \*\*) &b\_d, nBytes);

#### for (i=0, i<N; i++) a  $h[i]$  = 100.f + i;

cudaMemcpy(a\_d, a\_h, nBytes, cudaMemcpyHostToDevice); cudaMemcpy(b\_d, a\_d, nBytes, cudaMemcpyDeviceToDevice); cudaMemcpy(b\_h, b\_d, nBytes, cudaMemcpyDeviceToHost);

for (i=0; i< N; i++) assert( a\_h[i] == b\_h[i] ); free(a\_h); free(b\_h); cudaFree(a\_d); cudaFree(b\_d); return 0;

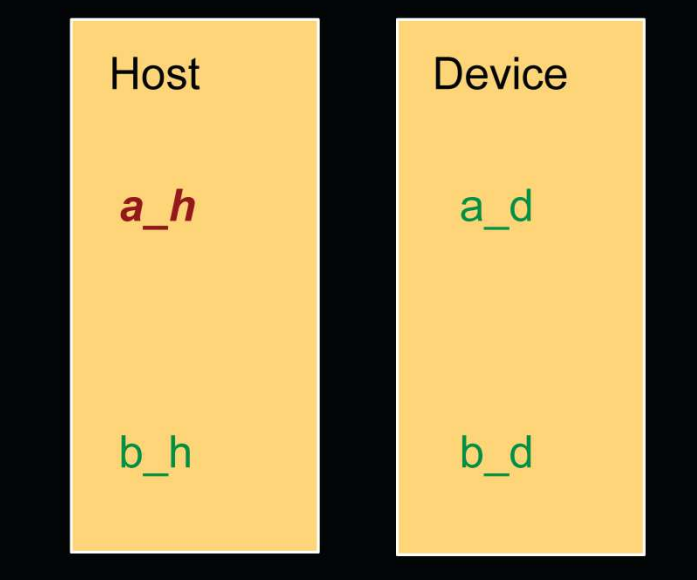

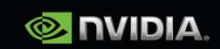

## **Data Movement Example**

#### int main(void)

 $\overline{\mathbf{f}}$ 

 $\mathbf{L}$ 

float \*a\_h, \*b\_h; // host data float \*a\_d, \*b\_d; // device data int  $N = 14$ , nBytes, i;

nBytes = N\*sizeof(float);  $a_h = (float^*)$ malloc(nBytes);  $b_h = (float^*)$ malloc(nBytes); cudaMalloc((void \*\*) &a\_d, nBytes); cudaMalloc((void \*\*) &b\_d, nBytes);

for (i=0, i<N; i++) a  $h[i]$  = 100.f + i;

cudaMemcpy(a\_d, a\_h, nBytes, cudaMemcpyHostToDevice); cudaMemcpy(b\_d, a\_d, nBytes, cudaMemcpyDeviceToDevice); cudaMemcpy(b\_h, b\_d, nBytes, cudaMemcpyDeviceToHost);

for (i=0; i< N; i++) assert( a\_h[i] == b\_h[i] ); free(a\_h); free(b\_h); cudaFree(a\_d); cudaFree(b\_d); return 0;

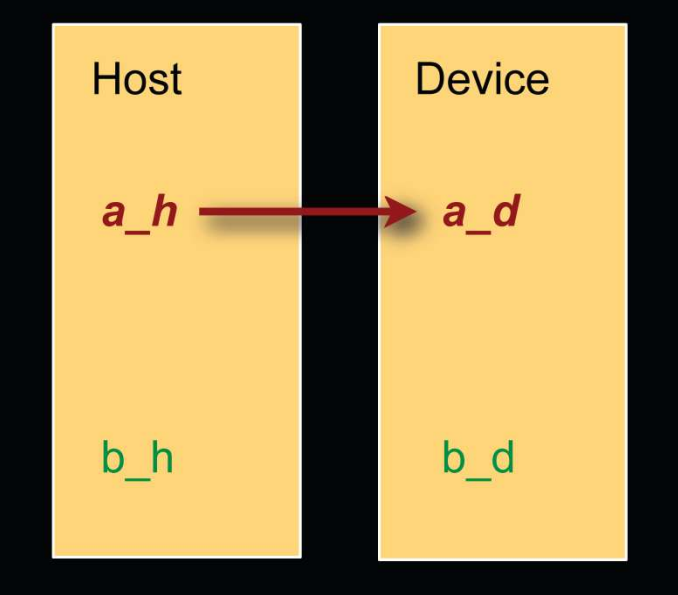

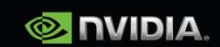

## **Data Movement Example**

#### int main(void)

 $\left\{ \right.$ 

 $\mathbf{L}$ 

float \*a\_h, \*b\_h; // host data float \*a\_d, \*b\_d; // device data int  $N = 14$ , nBytes, i;

nBytes = N\*sizeof(float);  $a_h = (float^*)$ malloc(nBytes);  $b_h = (float^*)$ malloc(nBytes); cudaMalloc((void \*\*) &a\_d, nBytes); cudaMalloc((void \*\*) &b\_d, nBytes);

```
for (i=0, i<N; i++) a h[i] = 100.f + i;
```
cudaMemcpy(a\_d, a\_h, nBytes, cudaMemcpyHostToDevice); cudaMemcpy(b\_d, a\_d, nBytes, cudaMemcpyDeviceToDevice); cudaMemcpy(b\_h, b\_d, nBytes, cudaMemcpyDeviceToHost);

for (i=0; i< N; i++) assert( a\_h[i] == b\_h[i] ); free(a\_h); free(b\_h); cudaFree(a\_d); cudaFree(b\_d); return 0;

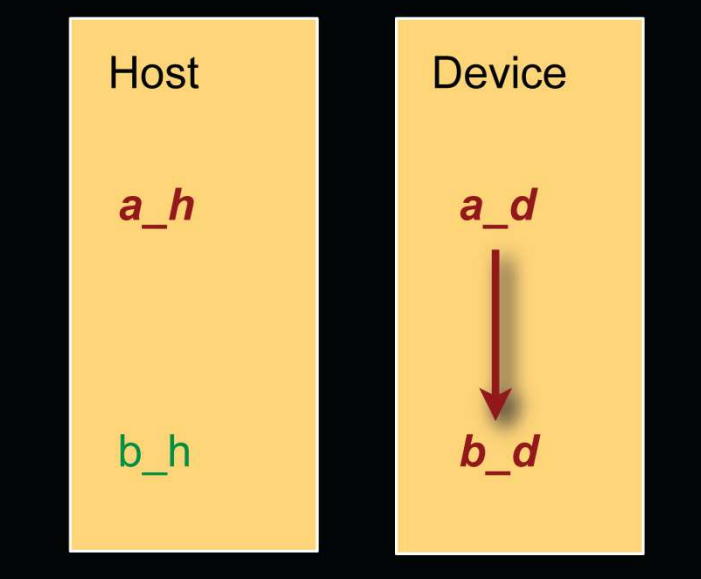

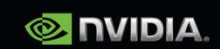

## **Data Movement Example**

#### int main(void)

 $\left\{ \right.$ 

 $\mathbf{L}$ 

float \*a\_h, \*b\_h; // host data float \*a\_d, \*b\_d; // device data int  $N = 14$ , nBytes, i;

nBytes = N\*sizeof(float);  $a_h = (float^*)$ malloc(nBytes);  $b_h = (float^*)$ malloc(nBytes); cudaMalloc((void \*\*) &a\_d, nBytes); cudaMalloc((void \*\*) &b\_d, nBytes);

```
for (i=0, i<N; i++) a h[i] = 100.f + i;
```
cudaMemcpy(a\_d, a\_h, nBytes, cudaMemcpyHostToDevice); cudaMemcpy(b\_d, a\_d, nBytes, cudaMemcpyDeviceToDevice); cudaMemcpy(b\_h, b\_d, nBytes, cudaMemcpyDeviceToHost);

for (i=0; i< N; i++) assert( a\_h[i] == b\_h[i] ); free(a\_h); free(b\_h); cudaFree(a\_d); cudaFree(b\_d); return 0;

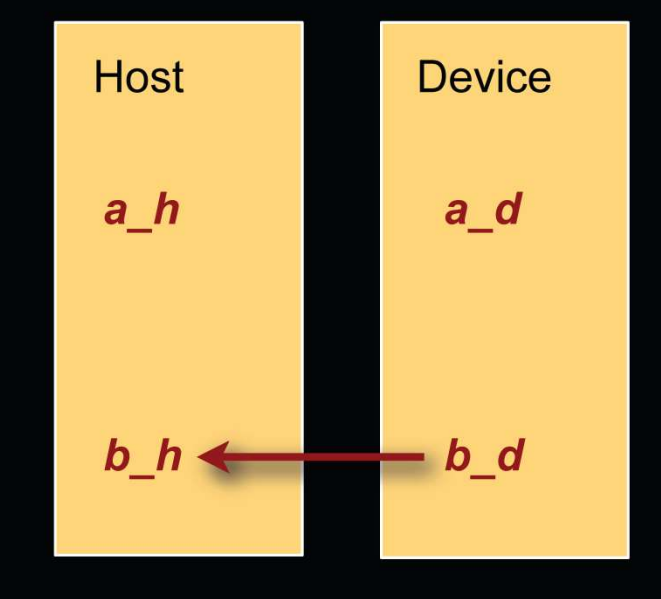

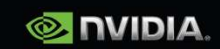

## **Data Movement Example**

#### int main(void)

 $\left\{ \right.$ 

 $\mathbf{L}$ 

float \*a\_h, \*b\_h; // host data float \*a\_d, \*b\_d; // device data int  $N = 14$ , nBytes, i;

nBytes = N\*sizeof(float);  $a_h = (float^*)$ malloc(nBytes);  $b_h = (float^*)$ malloc(nBytes); cudaMalloc((void \*\*) &a\_d, nBytes); cudaMalloc((void \*\*) &b\_d, nBytes);

```
for (i=0, i<N; i++) a h[i] = 100.f + i;
```
cudaMemcpy(a\_d, a\_h, nBytes, cudaMemcpyHostToDevice); cudaMemcpy(b\_d, a\_d, nBytes, cudaMemcpyDeviceToDevice); cudaMemcpy(b\_h, b\_d, nBytes, cudaMemcpyDeviceToHost);

#### for (i=0; i< N; i++) assert( a\_h[i] == b\_h[i] );

free(a\_h); free(b\_h); cudaFree(a\_d); cudaFree(b\_d); return 0;

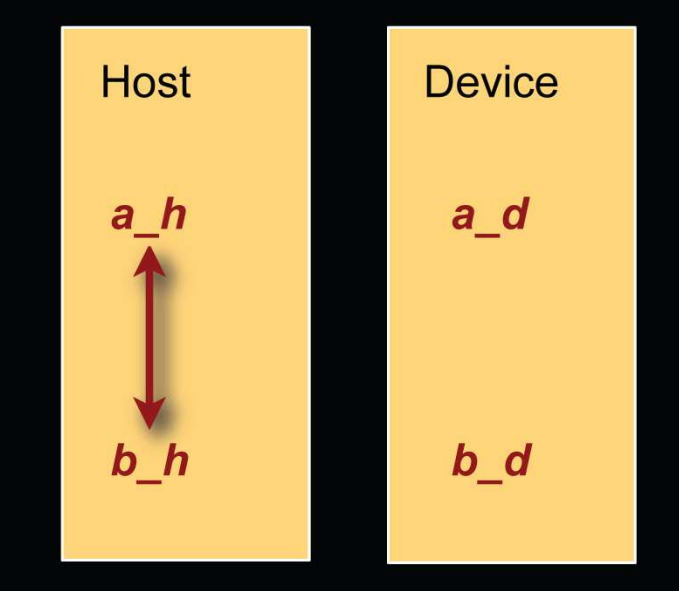

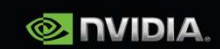

## **Data Movement Example**

#### int main(void)

 $\left\{ \right.$ 

 $\mathcal{E}$ 

float \*a\_h, \*b\_h; // host data float \*a\_d, \*b\_d; // device data int  $N = 14$ , nBytes, i;

nBytes = N\*sizeof(float);  $a_h = (float^*)$ malloc(nBytes);  $b_h = (float^*)$ malloc(nBytes); cudaMalloc((void \*\*) &a\_d, nBytes); cudaMalloc((void \*\*) &b\_d, nBytes);

```
for (i=0, i<N; i++) a h[i] = 100.f + i;
```
cudaMemcpy(a\_d, a\_h, nBytes, cudaMemcpyHostToDevice); cudaMemcpy(b\_d, a\_d, nBytes, cudaMemcpyDeviceToDevice); cudaMemcpy(b\_h, b\_d, nBytes, cudaMemcpyDeviceToHost);

```
for (i=0; i< N; i++) assert( a_h[i] == b_h[i] );
free(a_h);        free(b_h);        cudaFree(a_d);        cudaFree(b_d);
return 0;
```
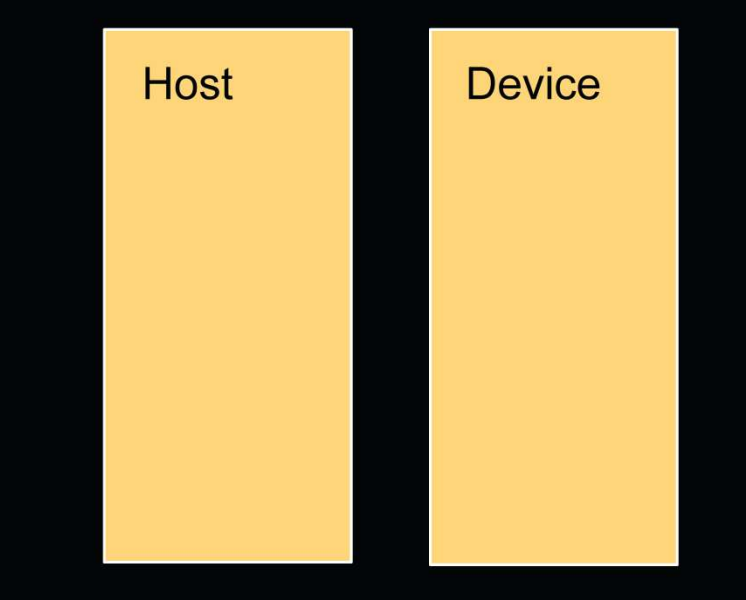

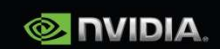

## **Executing Code on the GPU**

#### **Kernels are C functions with some restrictions**

- **Cannot access host memory** 
	- except: (\*) and (\*\*)

- Must have void return type
- No variable number of arguments ("varargs")
- ( Not recursive ) recursion supported on \_device\_ functions from
- **No static variables**
- cc. 2.x (i.e., basically on all current GPUs)

#### **• Function arguments automatically copied from** host to device

(\*) "unified memory programming" introduced with CUDA 6 (cc. 3.x +): allocate memory with cudaMallocManaged(); uses automatic migration

(\*\*) also: mapped pinned (page-locked) memory ("zero-copy memory") : allocate memory with cudaMallocHost(); beware of low performance!!

Note: UVA ("unified virtual addressing"; cc. 2.x +) is something different!! just pertains to unified pointers (see cudaPointerGetAttributes(), …)⊗nvɪɒɪѧ.

 $\infty$ 

## **Function Qualifiers**

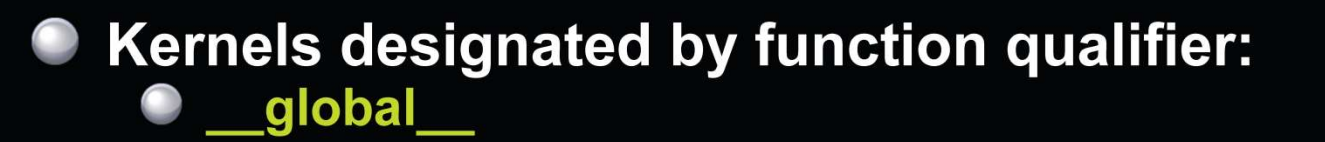

• Function called from host and executed on device **Must return void**  $\Box$ 

#### **Other CUDA function qualifiers** device

- Function called from device and run on device
- **Cannot be called from host code**

#### $\_$ host $\_$

Function called from host and executed on host (default) \_device\_ qualifiers can be combined to host and generate both CPU and GPU code

 $\infty$ 

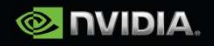

## **Variable Qualifiers (GPU code)**

#### device

- Stored in global memory (large, high latency, no cache)
- Allocated with cudaMalloc ( \_device \_ qualifier implied)
- **Accessible by all threads**
- **Lifetime: application**

#### shared

- Stored in on-chip shared memory (very low latency)
- Specified by execution configuration or at compile time
- Accessible by all threads in the same thread block
- **Lifetime: thread block**

#### **Unqualified variables:**

- Scalars and built-in vector types are stored in registers
- What doesn't fit in registers spills to "local" memory

CUDA 6+: \_managed\_ (with \_device\_) for managed memory (unified memory programming)

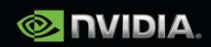

## **Launching Kernels**

**Modified C function call syntax:**  $\Box$ 

kernel<<<dim3 dG, dim3 dB>>>(...)

### **Execution Configuration ("<<< >>>")**

- dG dimension and size of grid in blocks
	- **Two-dimensional: x and y**
	- Blocks launched in the grid: dG.x \* dG.y
- dB dimension and size of blocks in threads:
	- Three-dimensional: x, y, and z
	- Threads per block: dB.x \* dB.y \* dB.z
- Unspecified dim3 fields initialize to 1

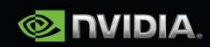

## **CUDA Built-in Device Variables**

All global and device functions have access to these automatically defined variables

#### · dim3 gridDim;

- Dimensions of the grid in blocks (at most 2D)
- dim3 blockDim;
	- Dimensions of the block in threads
- dim3 blockIdx;
	- Block index within the grid
- dim3 threadIdx;
	- Thread index within the block  $\bullet$

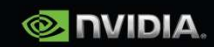

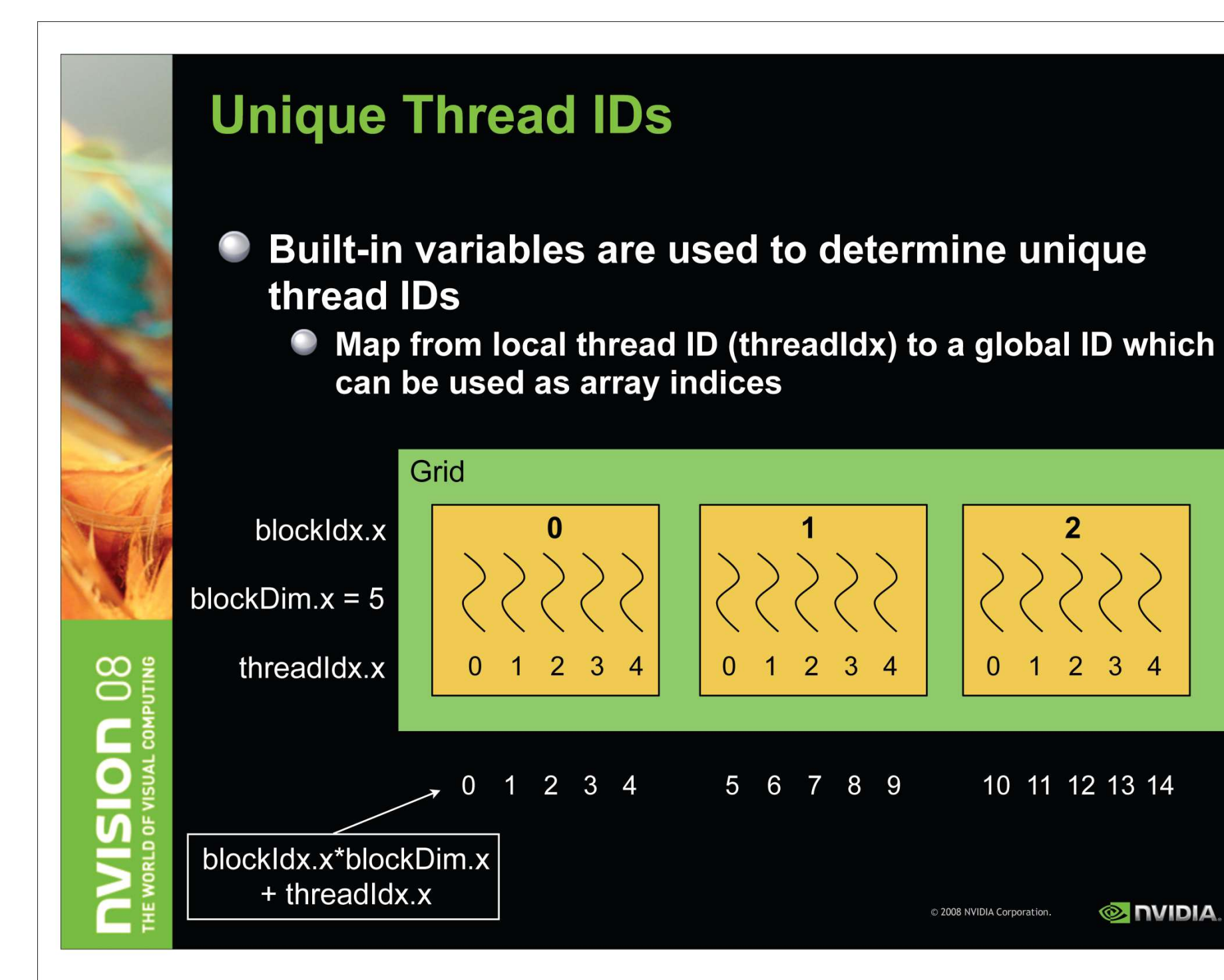

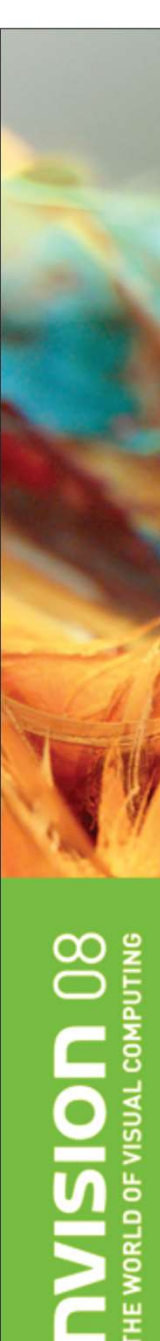

## **Increment Array Example**

#### **CPU program**

```
void inc_cpu(int *a, int N)
                                       _global_void inc_gpu(int *a, int N)
 int idx;
                                         int idx = blockidx.x * blockDim.x+ threadldx.x;
 for (idx = 0; idx < N; idx++)if (idx < N)a[idx] = a[idx] + 1;\rightarrow a[idx] = a[idx] + 1;
int main()
                                       int main()
  inc\_cpu(a, N);dim3 dimBlock (blocksize);
                                         dim3 dimGrid( ceil( N / (float)blocksize) );
\mathcal{E}inc_gpu<<<dimGrid, dimBlock>>>(a, N);
```
**CUDA program** 

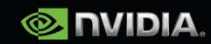

## **Thread Cooperation**

The Missing Piece: threads may need to cooperate  $\Box$ 

#### **Thread cooperation is valuable**

- Share results to avoid redundant computation
- **Share memory accesses** 
	- **Drastic bandwidth reduction**
- Thread cooperation is a powerful feature of CUDA

- Cooperation between a monolithic array of threads is not scalable
	- Cooperation within smaller batches of threads is scalable

2008 NVIDIA Corporation

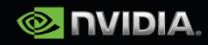

## **Host Synchronization**

#### All kernel launches are asynchronous  $\Box$

- control returns to CPU immediately
- kernel executes after all previous CUDA calls have completed

#### cudaMemcpy() is synchronous

- control returns to CPU after copy completes
- copy starts after all previous CUDA calls have completed

#### cudaThreadSynchronize()

blocks until all previous CUDA calls complete

**CUDA 4.x or newer:** cudaDeviceSynchronize() and cudaStreamSynchronize()

 $\infty$ 

2008 NVIDIA Corporation.

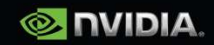

## **Host Synchronization Example**

// copy data from host to device cudaMemcpy(a\_d, a\_h, numBytes, cudaMemcpyHostToDevice);

// execute the kernel inc\_gpu<<<ceil(N/(float)blocksize), blocksize>>>(a\_d, N);

// run independent CPU code run\_cpu\_stuff();

*Il* copy data from device back to host cudaMemcpy(a\_h, a\_d, numBytes, cudaMemcpyDeviceToHost);

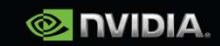

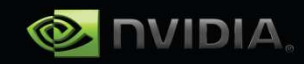

## **Device Runtime Component: Synchronization Function**

- void syncthreads();
- Synchronizes all threads in a block
	- Once all threads have reached this point, execution resumes normally
	- Used to avoid RAW / WAR / WAW hazards when accessing shared
- Allowed in conditional code only if the conditional is uniform across the entire thread block

## Synchronization

- Threads in the same block can communicate using shared memory
- No HW global synchronization function yet
- $\bullet$  syncthreads()
	- -Barrier for threads only within the current block
- threadfence()
	- -Flushes global memory writes to make them visible to all threads

```
Plus newer sync functions, e.g., from compute capability 2.x:
```
\_\_syncthreads\_count(), \_\_syncthreads\_and/or(),

```
__threadfence_block(), __threadfence_system(), …
```
Now: Must use versions with \_sync suffix, because of Independent Thread Scheduling (compute capability 7.x and newer)!70

## **Matrix-Matrix Multiplication**

 $P=MN$ 

Parallel08 - Memory Access

Hendrik Lensch and Robert Strzodka

### **Programming Model: Square Matrix Multiplication**

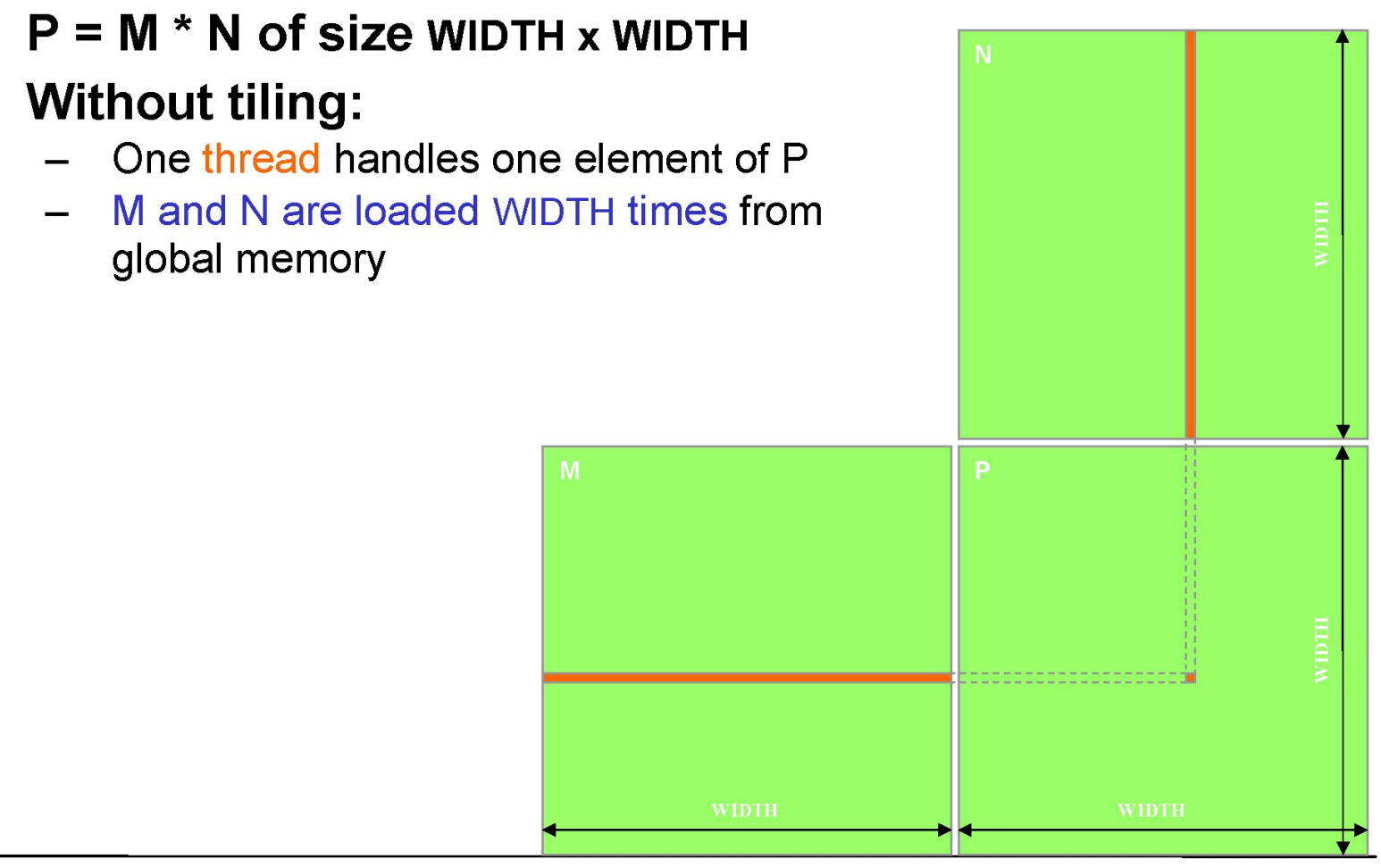

Parallel08 - Memory Access

 $\bullet$ 

 $\bullet$ 

Hendrik Lensch and Robert Strzodka

## **Multiply Using One Thread Block**

- One block of threads computes matrix P
	- Each thread computes one element  $of P$
- **Each thread**  $\bullet$ 
	- $-$  Loads a row of matrix M
	- $-$  Loads a column of matrix N
	- Perform one multiply and addition for each pair of M and N elements
	- Compute to off-chip memory access ratio close to 1:1 (not very high)
- Size of matrix limited by the number of threads allowed in a thread block

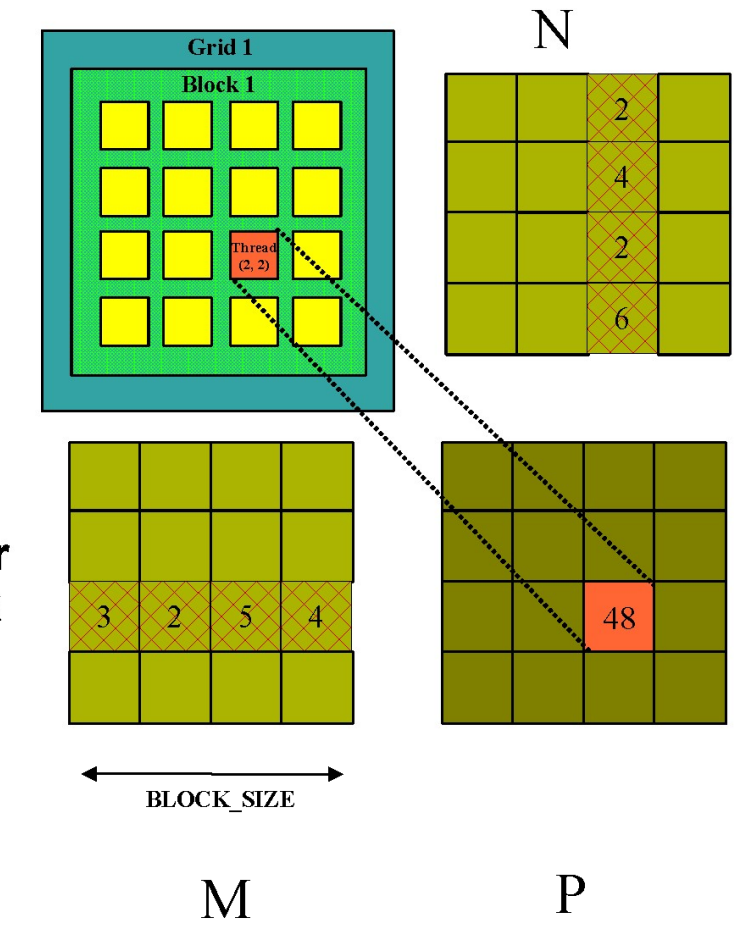

### **Matrix Multiplication** Device-Side Kernel Function (cont.)

```
for (int k = 0; k < M.width; ++k)
    f.
      float Melement = M.elements[ty * M.pitch + k];
      float Nelement = Nd.elements[k * N.pitch + tx];
      Pvalue += Melement * Nelement;
    \mathbf{1}// Write the matrix to device memory;
    // each thread writes one element
    P.elements[ty * blockDim.x+ tx] = Pvalue;
\mathbf{r}ty
                                                             tx
```
## **Handling Arbitrary Sized Square Matrices**

• Have each 2D thread block to compute a (BLOCK\_WIDTH)<sup>2</sup> sub-matrix (tile) of the result matrix - Each has (BLOCK\_WIDTH)<sup>2</sup> threads • Generate a 2D Grid of (WIDTH/BLOCK\_WIDTH)<sup>2</sup> blocks by You still need to put a loop around the kernel call for cases where ty WIDTH is greater than  $bx$  $tx$ Max grid size!

## **Multiply Using Several Blocks - Idea**

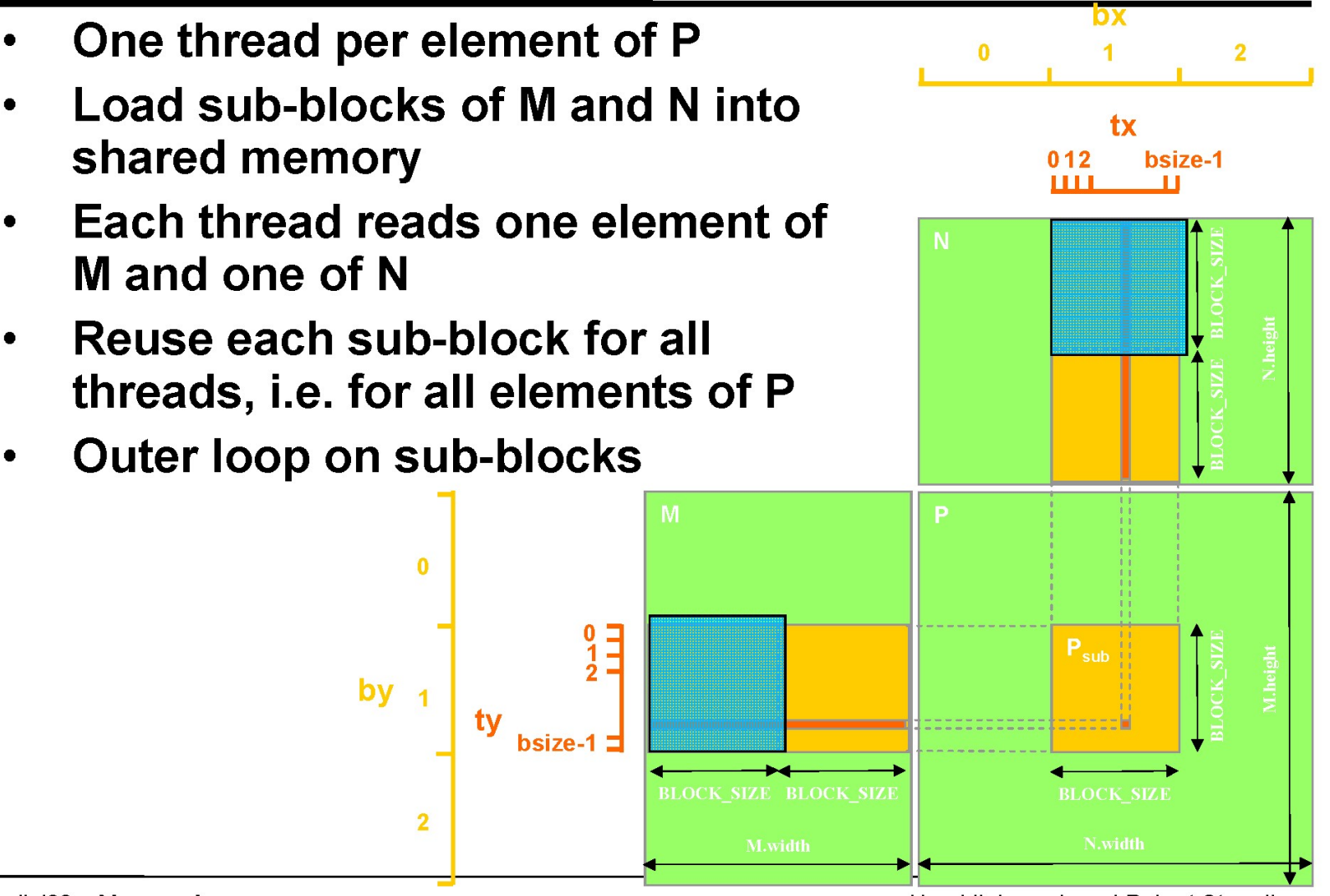

Parallel08 - Memory Access

Hendrik Lensch and Robert Strzodka

## **Multiply Using Several Blocks - Idea**

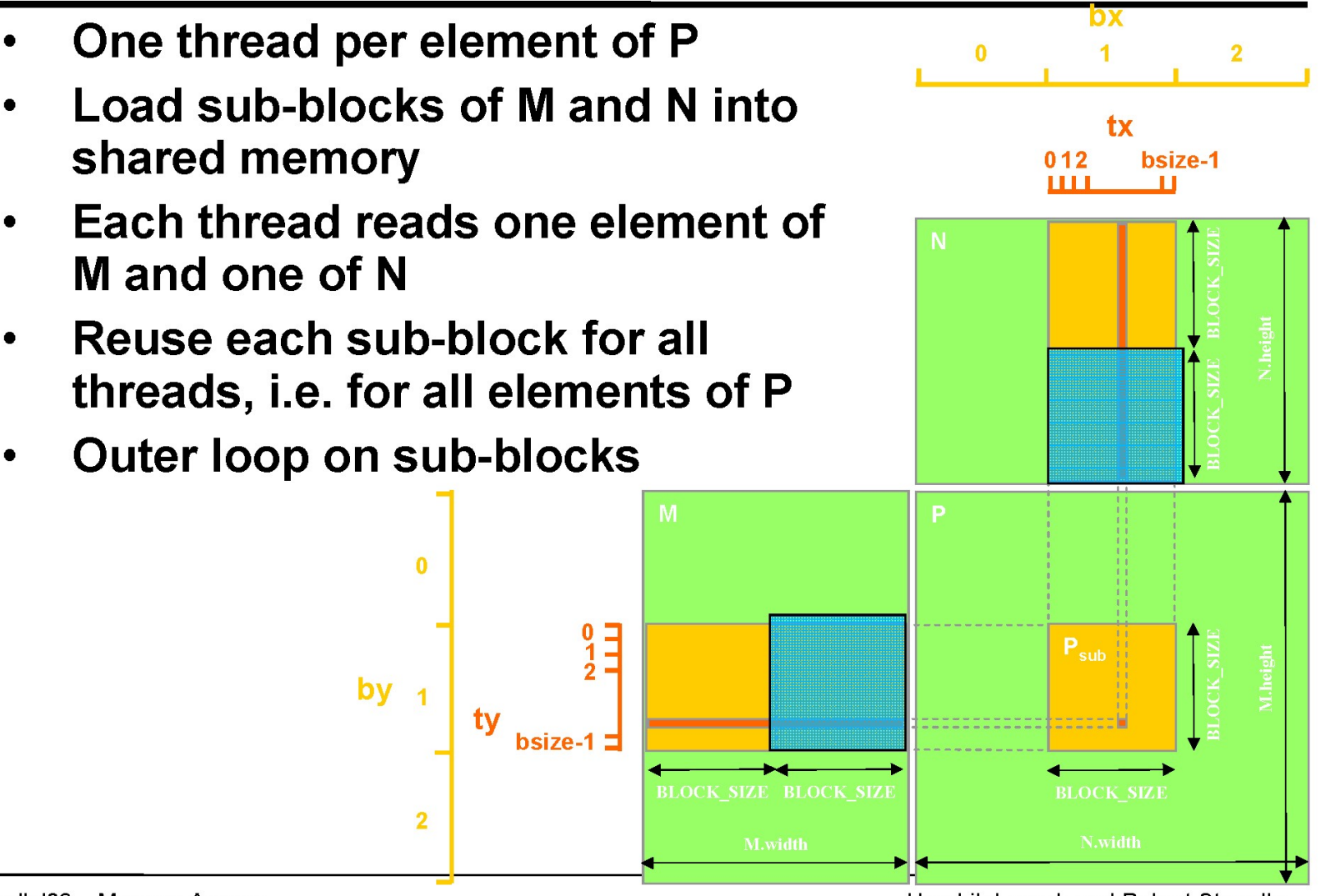

Parallel08 - Memory Access

Hendrik Lensch and Robert Strzodka

### Example: Matrix Multiplication (1)

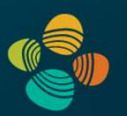

# **ample: Matrix Multiplication (1)**<br>• Copy matrices to device; invoke kernel; copy result matrix<br>back to host<br>// Matrix multiplication – Eost code<br>// Matrix dimensions are assumed to be multiples of BLOCK STZE back to host

```
void MatMul(const Matrix A, const Matrix B, Matrix C)
    // Load A and B to device memory
   Matrix d A:
    d A.width = d A.stride = A.width; d A.height = A.height;
    size t size = A.width * A.height * size of (float);
    cudaMalloc((void**) &d A.elements, size);
    cudaMemcpy (d A.elements, A.elements, size,
               cudaMemcpyHostToDevice);
    Matrix d B;
    d B.width = d B.stride = B.width; d B.height = B.height;
    size = B.width * B.height * size of (float);
    cudaMalloc((void**) &d B.elements, size);
    cudaMemcpy (d B.elements, B.elements, size,
               cudaMemcpyHostToDevice);
```
### Example: Matrix Multiplication (2)

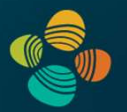

```
// Allocate C in device memory
Matrix d C;
d C.width = d C.stride = C.width; d C.height = C.height;
size = C.width * C.height * sizeof(float);
cudaMalloc((void**) &d C.elements, size);
// Invoke kernel
```

```
dim3 dimBlock(BLOCK SIZE, BLOCK SIZE);
dim3 dimGrid(B.width / dimBlock.x, A.height / dimBlock.y);
MatMulKernel<<<dimGrid, dimBlock>>>(d A, d B, d C);
```

```
// Read C from device memory
cudaMemcpy(C.elements, d C.elements, size,
           cudaMemcpyDeviceToHost);
```

```
// Free device memory
cudaFree(d A.elements);
cudaFree(d B.elements);
cudaFree(d C.elements);
```
### Example: Matrix Multiplication (3)

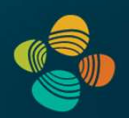

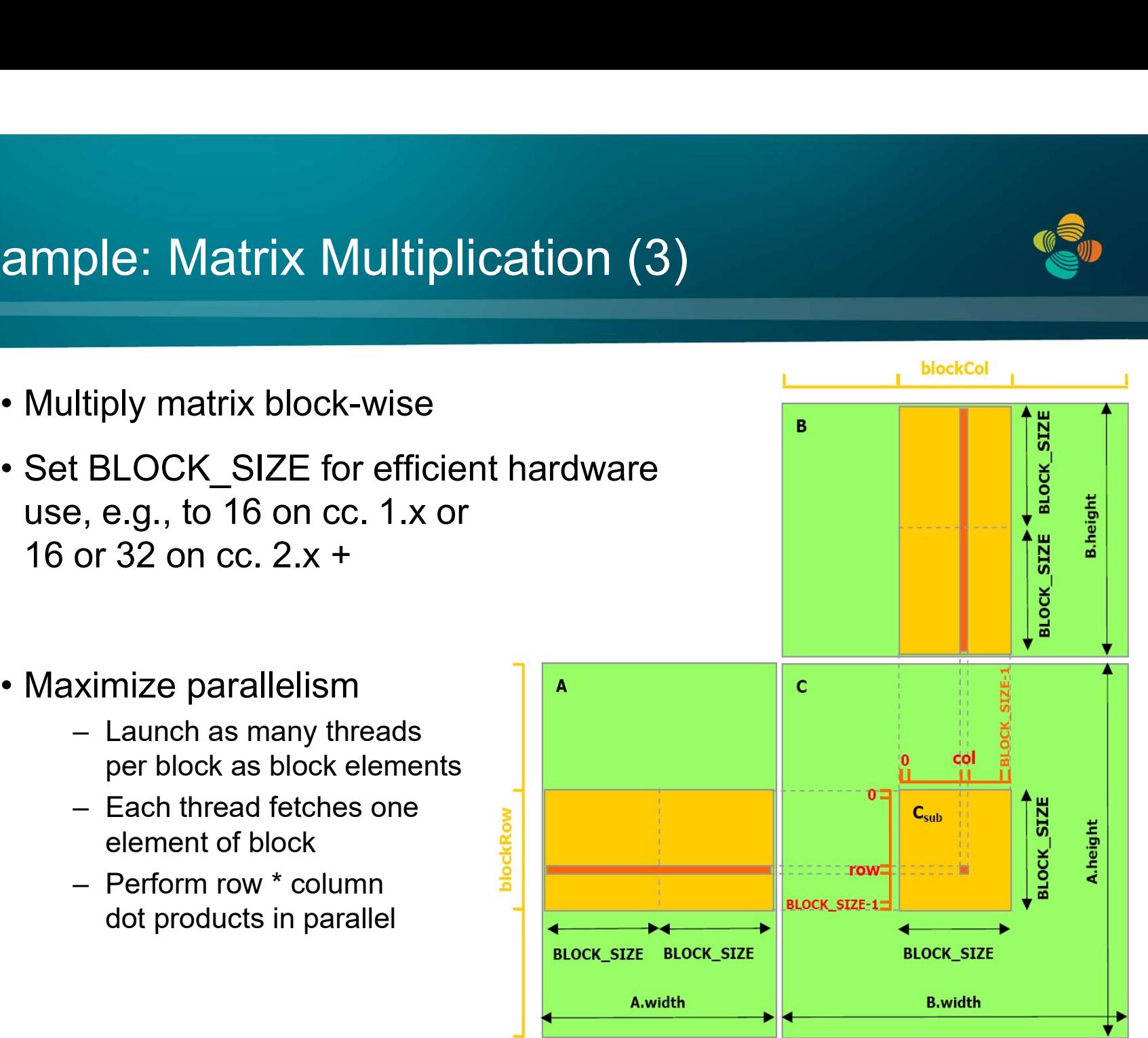

- 
- ample: Matrix Multiplication (3)<br>• Multiply matrix block-wise<br>• Set BLOCK\_SIZE for efficient hardware<br>use, e.g., to 16 on cc. 1.x or use, e.g., to 16 on cc. 1.x or 16 or 32 on cc. 2.x +
- - per block as block elements
	- Each thread letches one<br>element of block<br>Perform row \* column
	- dot products in parallel

### Example: Matrix Multiplication (4)

42

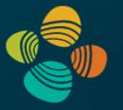

```
__global__ void MatrixMul( float *matA, float *matB, float *matC, int w )
\{ \{shared float blockA[ BLOCK SIZE ][ BLOCK SIZE ];
      ample: Matrix Multiplication (4)<br>
bal_void MatrixMul(float *mata, float *mata, float *matc, int w)<br>
shared_float blockB[ BLOCK_SIZE ][ BLOCK_SIZE ];<br>
shared_float blockB[ BLOCK_SIZE ][ BLOCK_SIZE ];<br>
int by = blockIdx.x; i
      int bx = blockIdx.x; int tx = threadIdx.x;
      int by = blockIdx.y; int ty = threadIdx.y;
      int col = bx * BLOCK SIZE + tx;
      int row = by * BLOCK SIZE + ty;
      float out = 0.0f;
      for ( int m = 0; m < w / BLOCK SIZE; m++ ) {
          blockA[ ty ][ tx ] = matA[ row * w + m * BLOCK SIZE + tx ];
          blockB[ ty ][ tx ] = matB[ col + ( m * BLOCK SIZE + ty ) * w ];
          syncthreads();
          for ( int k = 0; k < B</math> LOCK SIZE; <math>k++</math> ) {out += blockA[ ty ][ k ] * blockB[ k ][ tx ];
           }
             syncthreads();
      }
      match[ row * w + col ] = out;}
                                                      Caveat: for brevity, this code assumes matrix sizes 
                                                      are a multiple of the block size (either because 
                                                      they really are, or because padding is used; 
                                                      otherwise guard code would need to be added)
```
## Thank you.